## **SPACE RACER**

## **AMSTRAD cpc**

## Lescommandes

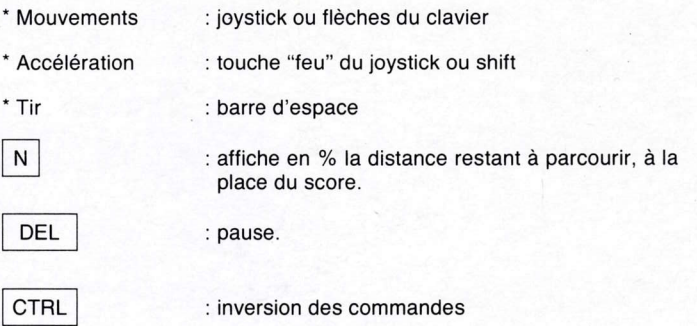

## Informations sur la course

Vous voilà parti pour la course infernale, tous les coups sont permis, en particulier n'hésitez pas à entamer des combats avec vos adversaires ; poussez dans le décor, c'est aulorisé !

- Bien que vous ayez une totale liberté de mouvements il est nécessaire de rester près de la ligne pointillée défilante sur le sol.

Si votre SPACE RACER est trop haut, trop en bas, trop à gauche ou à droite, votre vitesse diminue tout comme votre énergie.

Lorsque l'énergie atteint son seuil critique la barette de petits voyants clignote et l'afficheur du score indique la distance restant à parcourir (en pourcentage).

ll apparaît alors une boule bleue qui vous redonne de l'énergie si vous la percutez.